# **Die Anwendung elektronischer Rechenautomaten in der Maschinen-Industrie**

Autor(en): **Meier, Hans-Peter**

Objekttyp: **Article**

Zeitschrift: **Schweizerische Bauzeitung**

Band (Jahr): **76 (1958)**

Heft 12

PDF erstellt am: **23.05.2024**

Persistenter Link: <https://doi.org/10.5169/seals-63946>

## **Nutzungsbedingungen**

Die ETH-Bibliothek ist Anbieterin der digitalisierten Zeitschriften. Sie besitzt keine Urheberrechte an den Inhalten der Zeitschriften. Die Rechte liegen in der Regel bei den Herausgebern. Die auf der Plattform e-periodica veröffentlichten Dokumente stehen für nicht-kommerzielle Zwecke in Lehre und Forschung sowie für die private Nutzung frei zur Verfügung. Einzelne Dateien oder Ausdrucke aus diesem Angebot können zusammen mit diesen Nutzungsbedingungen und den korrekten Herkunftsbezeichnungen weitergegeben werden.

Das Veröffentlichen von Bildern in Print- und Online-Publikationen ist nur mit vorheriger Genehmigung der Rechteinhaber erlaubt. Die systematische Speicherung von Teilen des elektronischen Angebots auf anderen Servern bedarf ebenfalls des schriftlichen Einverständnisses der Rechteinhaber.

### **Haftungsausschluss**

Alle Angaben erfolgen ohne Gewähr für Vollständigkeit oder Richtigkeit. Es wird keine Haftung übernommen für Schäden durch die Verwendung von Informationen aus diesem Online-Angebot oder durch das Fehlen von Informationen. Dies gilt auch für Inhalte Dritter, die über dieses Angebot zugänglich sind.

Ein Dienst der ETH-Bibliothek ETH Zürich, Rämistrasse 101, 8092 Zürich, Schweiz, www.library.ethz.ch

# **http://www.e-periodica.ch**

# Die Anwendung elektronischer Rechenautomaten in der Maschinen-Industrie DIK 681.14

#### Von Dr. Hans-Peter Meier, Winterthur

Elektronische Rechenmaschinen haben sich seit längerer Zeit in der Technik eingeführt. Der Aufsatz bespricht die beiden sächlichsten Typen von solchen Rechenautomaten, nämlich die digitalen und die Analogie-Rechenmaschinen, und gibt Beispiele technischer Probleme aus der Praxis, die mit ihnen gelöst werden können.

Die Entwicklung elektronischer Rechenautomaten und ihre Verwendung in der Industrie hat in den letzten Jahren sehr stark zugenommen. Einerseits befreit ihre Anwendung von eintöniger Rechenarbeit, wobei sie schneller und billiger arbeiten als der Mensch, anderseits ermöglichen sie nungen, die bisher undurchführbar waren. Sie gestatten folglich eine genauere Dimensionierug der Konstruktionseleund damit eine Verkleinerung der Sicherheitszuschläge, was wiederum zu einer Kosteneinsparung führt.

Heute stehen für solche Berechnungen zwei verschiedene Typen von Rechenautomaten zur Verfügung, nämlich die digitalen Rechenmaschinen und dieAnalogie-Rechenmaschinen. Bei den digitalen Rechenmaschinen werden die zu verarbei-Grössen durch Ziffern dargestellt. Die Analogie-Rechenmaschinen hingegen arbeiten, wie der Name sagt, mit «analogen» Grössen, etwa nach dem Prinzip des schiebers, der nicht Zahlen, sondern Strecken zur Grundlage seiner Arbeitsweise hat. Der Rechenschieber ist somit ein Analogie-Rechengerät, wogegen eine gewöhnliche Büro-Rechenmaschine zur Gruppe der digitalen gehört.

### I. Die digitalen Rechenmaschinen und ihre Anwendung

Digitale Rechenmaschinen — aus dem Lateinischen «digi $t$ us» = Finger — sind, wie bereits gesagt, Ziffern-Rechenmaschinen. Sie zählen. In der Regel lassen sich nur die vier mathematischen Grundoperationen der Addition, Subtraktion, Multiplikation und Division mit ihnen ausführen. Im Gegenaber zu den gewöhnlichen Tischrechenmaschinen laufen bei einer programmgesteuerten elektronischen digitalen Rechenmaschine diese Grundoperationen automatisch gemäss ¦ einem Programm ab. Zu diesem Zwecke müssen diese «Elektronen-Hirne» ein grosses Speichervermögen haben, d. h. eine grosse Menge von Zahlen beliebig lange aufspeichern, m. a. W. «im Gedächtnis» behalten können. Hierzu dienen Speicherzellen, in welche die aufzubewahrenden Zahlen eingegeben werden.

Die erste Maschine dieser Art wurde am Ende des Zweiten Weltkrieges in Amerika gebaut. Heute stehen an zahlreichen Technischen Hochschulen selbstentwickelte Rechenautomaten, so zum Beispiel an der Eidgenössischen Techni-Hochschule in Zürich die ERMETH (Abkürzung für elektronische Rechenmaschine der Eidg. Technischen schule), in München die PERM (programmgesteuerte elektronische Rechenmaschine München) usw. Daneben haben auch verschiedene Industriefirmen solche Rechenmaschinen entwickelt.

Um nun aber ein Problem einer programmgesteuerten elektronischen digitalen Rechenmaschine zugänglich zu machen, sind folgende Vorarbeiten zu leisten:

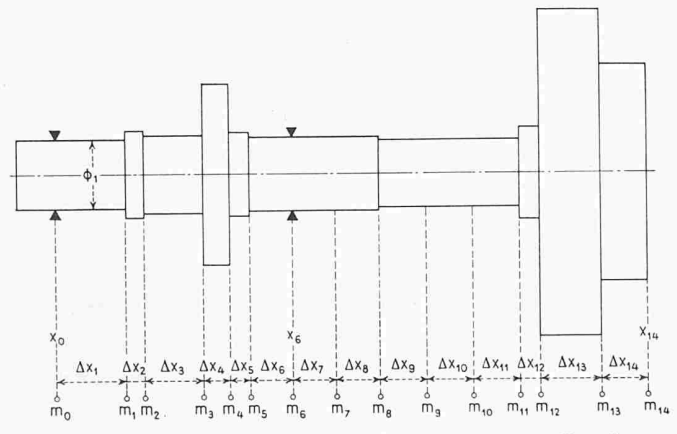

Bild 1. Schematische Einteilung eines Pumpenrotors zur Berechnung der kritischen Drehzahlen

- 1. Mathematische Formulierung des Problems,
- 2. Festlegung der Lösungsmethode. Aufstellen des Flussdiagramms,
	- 3. Programmierung.

Für die Leistung solcher Vorarbeiten wird man in vielen Fällen den in solchen Fragen spezialisierten Mathematiker hinzuziehen.

#### 1. Mathematische Formulierung des Problems

Dies ist vermutlich die schwierigste Aufgabe. Zu ihrer Lösung ist eine enge und verständnisvolle Zusammenarbeit zwischen Mathematiker und Ingenieur erforderlich. Der Ingenieur muss mehr mathematisch, der Mathematiker mehr technisch denken lernen. Haben sie beide gelernt, annähernd die gleiche Sprache zu sprechen, so lassen sich zahlreiche in der Praxis vorkommende Probleme mathematisch formulieren und damit einer digitalen, programmgesteuerten maschine zugänglich machen. Wir erwähnen beispielsweise die Berechnung der Charakteristiken von Verdichtern und binen, Schwingungs- und Festigkeitsprobleme, Berechnung kritischer Drehzahlen usw.

#### 2. Lösungsmethode

Nachdem nun das Problem mathematisch formuliert ist, muss eine Methode für seine Auflösung gefunden werden. Anschliessend stellt man das Flussdiagramm auf, welches schematisch den Ablauf des Rechenganges wiedergibt. Mit diesem Teil der Aufgabe braucht sich der Ingenieur nicht mehr zu befassen, er gehört in den Bereich des Mathematikers.

#### 3. Programmierung

Ist das Flussdiagramm aufgestellt, so muss es in die Sprache der Maschine umgewandelt werden. Diesen Vorgang nennt man Programmieren.

#### Beispiel:

Wir wählen die Berechnung der kritischen Drehzahlen eines Rotors von der in Bild 1 gezeigten Form.

#### 1. Mathematische Formulierung des Problems

Die Formulierung des Problems der kritischen Drehzahl ist nichts Neues. Sie gestaltet sich wie folgt. Man teilt die Welle in Abschnitte  $\Delta x_i$  und in Teilmassen  $m_i$  ein. Es bedeuten:

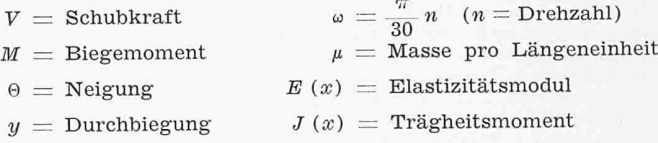

Wir gehen aus von der Differentialgleichung

$$
(1) \quad \frac{d^2M(x)}{dx^2} = \mu \omega^2 y
$$

Wie aus der Biegetheorie bekannt ist, gilt

$$
(2) \t M(x) = E(x) J(x) y''
$$

Durch Einsetzen von (2) in (1) ergibt sich die Differentialgleichung vierter Ordnung

3) 
$$
\frac{d^2E(x) J(x) \frac{d^2y}{dx^2}}{dx^2} = \mu \omega^2 y
$$

mit: entsprechend vier Randbedingungen, die von der Art der Lagerung abhängen.

#### 2. Lösungsmethode

 $\overline{(}$ 

Man nimmt vorerst eine Drehzahl (bzw. eine Frequenz  $\omega$ ) willkürlich an. Im Punkt  $x_0$  sind zwei Randbedingungen bebekannt, welche der Art der Lagerung entsprechen. In unserem Beispiel ist  $M_0 = 0$  und  $y_0 = 0$ . Die übrigen beiden Randwerte, in unserem Fall  $V_0$  und  $\Theta_0$ , müssen angenommen werden mit beispielsweise  $V_0 = 1$  und  $\Theta_0 = 0$ . Dann rechnet man schrittweise die Werte  $V_i$   $M_i$   $\Theta_i$   $y_i$ ; also vorerst im Punkt  $x_1$ 

die Werte $V_1 M_1 \Theta_1 y_1$ sodann im Punkt $x_2$  die Werte $V_2$   $M_2$  $\Theta_2$ ,  $y_2$  usw. bis zum nächsten Lager, in unserem Fall bis  $x_6$ . Die hierzu benötigten Formeln ergeben sich aus den Gleichungen  $(1)$  bis  $(3)$ 

(4)  $V_i = V_{i-1} + m_{i-1} \omega^2 y_{i-1}$   $(m_i = \text{Masse})$ 

$$
(5) \qquad M_i = M_{i-1} + V_i \Delta x
$$

(6) 
$$
\Theta_i = \beta_i \frac{M_{i-1} + M_i}{2} + \Theta_{i-1} \left( \beta_i = \frac{\Delta x_i}{J E} \right)
$$

(7) 
$$
y_i = \left[\beta_i \left(\frac{M_{i-1}}{3} + \frac{M_i}{6}\right) + \Theta_{i-1}\right] \Delta x_i + y_{i-1}
$$

Die im nächsten Lager, in unserem Fall in  $x_6$  gewonnenen Werte seien  $V_6(v)$ ;  $M_6(v)$ ;  $\Theta_6(v)$ ;  $y_6(v)$ .

Der Buchstabe  $v$  in den Klammern erinnere uns daran, dass wir  $V_0 = 1$  setzten. Jetzt wird die ganze Rechnung wiederholt mit  $V_0 = 0$  und  $\Theta_0 = 1$ . Man erhält analog

 $V_6(\Theta)$ ;  $M_6(\Theta)$ ;  $\Theta_6(\Theta)$ ;  $y_6(\Theta)$ 

Da die Durchbiegung im Lager null sein muss, gilt

 $y_6 = y_6(v) V_0 + y_6(\Theta) \Theta_0 = 0$ 

woraus

(8)  $V_0 = -\frac{y_6(\Theta)}{y_6(v)}\Theta_0$ 

Weiter ist

 $\Theta_6 = \Theta_6(v) V_0 + \Theta_6(\Theta) \Theta_0$ 

$$
M_6 = M_6(v) V_0 + M_6(\Theta) \Theta_0
$$

also wegen (8)

$$
\Theta_6 = \left[\Theta_6 \left(\Theta\right) - \frac{y_6 \left(\Theta\right)}{y_6 \left(v\right)} \Theta_6 \left(v\right)\right] \Theta_0 = z_1 \Theta_0
$$

$$
M_6 = \left[M_6 \left(\Theta\right) - \frac{y_6 \left(\Theta\right)}{y_6 \left(v\right)} M_6 \left(v\right)\right] \Theta_0 = z_2 \Theta_0
$$

Jetzt werden die Formeln (4), (5), (6) und (7) vom zweiten Lager aus (d. h. von  $x_6$  aus) bis zum nächsten Lager, in unserem Beispiel bis zum Wellenende durchgerechnet. Die erste Durchrechnung mit  $V_6 = 0$ ,  $M_6 = z_2$ ,  $\Theta_6 = z_1$ ,  $y_6 = 0$ <br>liefert im Punkt  $x_{14}$  die Werte  $V_{14}(M\Theta)$  bzw.  $V_{15}(M\Theta)$ ,  $M_{14}(M\Theta)$ ,  $\Theta_{14}(M\Theta)$ ,  $y_{14}(M\Theta)$ . Die zweite Durchrechnung mit  $V_6 = 1, M_6 = 0, \Theta_6 = 0, y_6 = 0$  ergibt  $V_{14}(v)$  bzw.  $V_{15}(v)$ ,  $M_{14}(v), \Theta_{14}(v), y_{14}(v).$ 

Am Wellenende muss als dritte Randbedingung gelten

$$
V_{15} = V_{15}(v) V_6 + V_{15}(M\Theta) \Theta_0 = 0
$$
, woraus

$$
(9) \qquad V_6 = -\frac{V_{15} (M \Theta)}{V_{15} (v)} \Theta_0
$$

Weiter ist

$$
M_{14} = M_{14}(v) V_6 + M_{14}(M\Theta)\Theta_0
$$

oder wegen (9)

$$
M_{14}=\left[\, M_{14}\, (M \, \Theta)\, -\, \frac{V_{15}\, (M \, \Theta)}{V_{15}\, (v)}\, M_{14}\, (v)\, \right]\Theta_0\, =\, F\, (\omega)\,\Theta_0
$$

Dieses Moment muss auch null werden, wenn  $\omega$  eine kritische Frequenz sein soll (vierte Randbedingung), und da  $\Theta_0 \neq 0$  ist, muss  $F(\omega) = 0$  sein. Dies wird im allgemeinen nicht zutreffen, folglich muss die ganze Rechnung mit anders gewählten  $\omega$  so lange wiederholt werden, bis  $F(\omega) = 0$  wird, wozu sich nun eine programmgesteuerte digitale Rechenmaschine ausgezeichnet eignet. Die Maschine rechnet  $F(\omega)$ für  $\omega_1$ ,  $\omega_1$  +  $\Delta\omega$ ,  $\omega_1$  +  $2\Delta\omega$  usw. Man kann dann die Kurve  $F(\omega)$  von Hand auftragen oder aber auch das Programm in dem Sinne verfeinern, dass die Maschine bei einem Vorzeichenwechsel von  $F(\omega)$  die in diesem Moment durchschrittene Nullstelle selbst «sucht». Hierauf wird man die Einteilung der Welle verfeinern und die Rechnung von neuem beginnen.

Nun wird das Flussdiagramm aufgestellt. Es deutet schematisch an, in welcher Reihenfolge obige Formeln durchzurechnen sind. Bild 2 gibt einen Ausschnitt davon.

Unser Schema gilt nun ganz allgemein für  $n$  Lager, wobei die Welle beidseitig überhängend sein kann. Im gewählten Beispiel wäre also der linksüberhängende Teil nicht vorhanden und  $n = 2$ .

#### 3. Programmierung

Das Flussdiagramm muss nun in die Sprache der Maschine übertragen werden. Mit Hilfe einer konventionellen, beispielsweise an den Bedienungstasten angebrachten Symbolik muss man ihr befehlen können, welche Operationen sie durchführen soll<sup>1</sup>). So bedeute etwa

 $=$  Eingeben einer Grösse in die Maschine

 $S =$  Speichern

Sei

 $A =$  Ablesen

 $\times =$  Multiplizieren

 $+$  = Addieren, usw.

Die Formel  $V_i = V_{i-1} + m_{i-1} y_{i-1}\omega^2$  müsste also wie folgt programmiert werden:

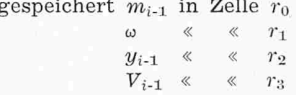

dann lautet das Programm

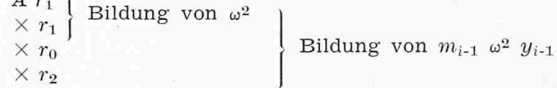

 $+ r_3$  womit  $V_i$  gebildet ist.

Zusammenfassend stellen wir fest: Der Ingenieur gibt die Durchmesser  $\emptyset_i$ , die Längen der einzelnen Wellenstücke  $\Delta x_i$ und einige Hilfswerte (Elastizitätsmodul usw.) in die Rechenmaschine und erhält nach wenigen Sekunden sämtliche kritischen Drehzahlen  $n_k$ . Selbstverständlich braucht die Lösungsmethode nicht von Fall zu Fall neu entwickelt zu werden. Sie ist ein für allemal programmiert.

#### II. Die Analogie-Rechenmaschinen und ihre Anwendung

Bei diesem Rechenmaschinentyp werden die zu verarbeitenden Rechengrössen durch Analogiegrössen dargestellt, d.h. der physikalische Vorgang, den man untersuchen will, wird durch einen anderen physikalischen Vorgang ersetzt. Dieser muss nun genau den gleichen Gesetzen (z. B. Differentialgleichungen) gehorchen wie der erste, wobei die sich entsprechenden, d. h. analogen Grössen auch entsprechende Rand- und Anfangsbedingungen erfüllen müssen. Dieser analoge Vorgang wird von der Rechenmaschine dargestellt und die den gesuchten Grössen entsprechenden werden gemessen. Ein einfaches Analogierechengerät stellt den Rechenschieber dar, bei dem die Analogiegrössen durch Strecken wiedergegeben werden. Bei den elektronischen Rechenmaschinen bilden z. B. Spannungen die Analogie-Grössen. Während eine digitale Rechenmaschine mit den vier Grundoperationen Addition, Subtraktion, Multiplikation und Division arbeitet, können mit gewissen Analogie-Rechengeräten - man denke an den Rechenschieber — die beiden Grundoperationen Addition und Subtraktion nicht durchgeführt werden. Welche von beiden Rechenmaschinentypen von Fall zu Fall mit grösstem Vorteil - kleinster Zeitaufwand und damit höchste Rentabilität anzuwenden sei, kann am besten der für solche Fragen spezialisierte Mathematiker entscheiden.

1) Bei modernen Maschinen wird die Symbolik meist durch Zahlen dargestellt und hierauf durch besondere Lochkarten der Maschine vermittelt

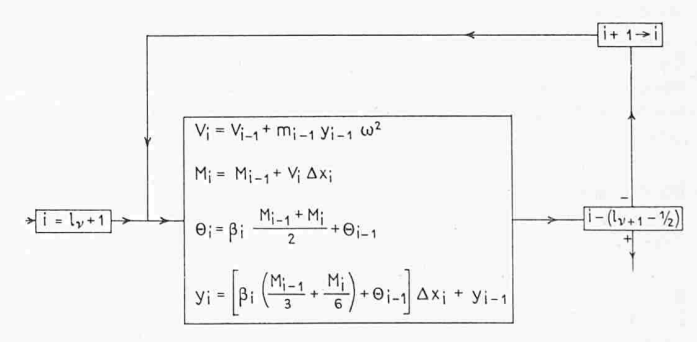

Bild 2. Ausschnitt aus dem Flussdiagramm zur Berechnung der kritischen Drehzahlen

Die elektronische Analogie-Rechenmaschine gründet ihre Arbeitsweise auf die Integration, die sie beispielsweise mit Hilfe eines Kondensators durchführt, gemäss der Formel

$$
V\left(t\right) = \frac{1}{CR} \int V \, d
$$

 $W(t) = \frac{1}{CR} \int V dt$ <br>[*C* = Kapazität, *R* = Widerstand, *V* (*t*) = Spannung]

Diesen Vorgang wollen wir schematisch durch das Symbol

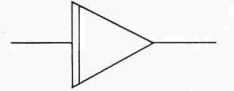

andeuten, und die Apparatur, welche die Operation durchführt, soll Integrierglied heissen. Links sei der Eingang der Analogie-Grösse (elektrische Spannung) in das Integrierglied, rechts der Ausgang. Führt man also  $f(t)$  in den Eingang, so kommt  $\int f(t) dt$  rechts am Ausgang heraus.

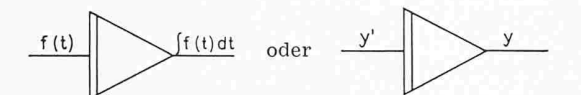

wobei der Faktor  $\frac{1}{CR}$  im Symbol eingeschlossen sein möge.

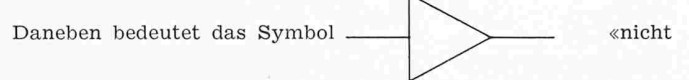

integrieren».

Da sich also die Integration bei einer Analogie-Rechenderart einfach durchführen lässt, eignen sich diese Geräte ausgezeichnet für die Lösung von gewöhnlichen rentialgleichungen.

Die Lösung der Differentialgleichung

 $y'' + by = 0$ 

auf einem Analogie-Rechengerät geht wie folgt vor sich. Man löst die Differentialgleichung nach der höchsten Ordnung auf  $y'' = -by$ 

und führt  $y''$ , das man vorläufig noch nicht kennt, in den Eingang.

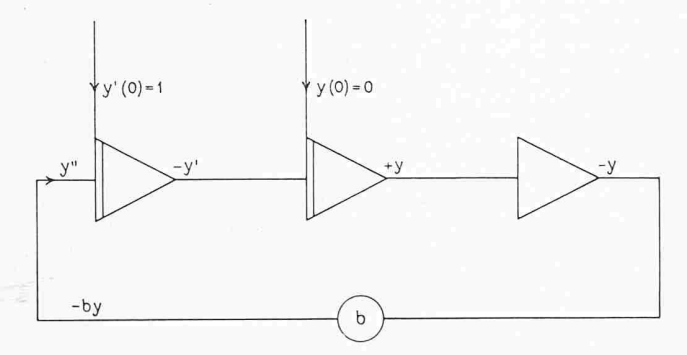

Dann erscheint am Ausgang  $-y'$ . Das Minuszeichen rührt von der Eigenheit der Verstärker her. Mit -  $y'$  gehen wir in einen neuen Eingang und es entsteht am Ausgang  $+ y$ . Dies wird in einen neuen Eingang geführt, wobei nicht integriert wird. Dann bildet sich am Ausgang —  $y$ . Dieses —  $y$  leiten wir über ein Potentiometer, an dem wir den Faktor <sup>b</sup> einstellen. Damit erzeugen wir  $-b y$ . Dies ist aber y", womit das anfänglich angenommene  $y''$  gefunden ist. Schliesslich werden noch die Anfangsbedingungen eingeführt, z. B.  $y'(0) = 1$  und  $y(0) = 0.$ 

Was wir hier an diesem einfachen Beispiel erläutert haben, gilt natürlich auch für Systeme von Differentialgleichungen, wie sie zum Beispiel Regelproblemen zu Grunde liegen.

Diese Rechenmethode lässt sich beispielsweise auf die Regulierung einer Gasturbine anwenden, wo ein wesentliches Problem darin besteht, bei der Abschaltung den Drehzahlzu beherrschen, ohne dass gleichzeitig die Flamme der Brennkammer auslöscht. Dieses Reglerproblem kann

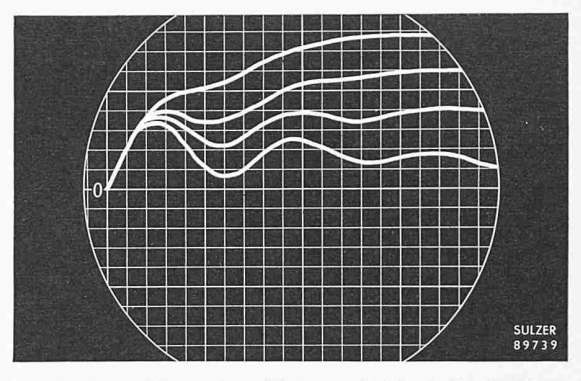

Bild 3. Gasturbinenanlage Hainaut (Belgien). Drehzahlverbei verschiedenen Regelgeschwindigkeiten

durch ein System von Differentialgleichungen dargestellt werden, dessen Lösung von Hand nur unter sehr grossem Zeitaufwand möglich, mit dem Analogie-Rechengerät hingegen sehr einfach ist. So ergeben sich beispielsweise für den zahlverlauf bei verschiedenen Regelgeschwindigkeiten die in Bild 3 dargestellten Kurven.

Wir möchten zum Schluss noch bemerken, dass nicht jedes Problem mit elektronischen Rechenautomaten behandelt werden sollte, da dieses Vorgehen unter Umständen sehr unwirtschaftlich werden kann (z. B. wenn es sich bei einer kleinen einmaligen Aufgabe um grosse Programmierungsarbeiten handelt). Es muss vielmehr von Fall zu Fall entschieden werden, ob sich die Bearbeitung eines Problems mit einer Rechenmaschine lohnt und welcher Typ von automat anzuwenden ist.

Adresse des Verfassers : Dr. Hans-Peter Meier, Platanenstrasse 25, Winterthur.

#### Mitteilungen

Aus der Tätigkeit des S.I.A. Dem soeben erschienenen Protokoll der Delegiertenversammlung vom 11. Sept. 1957 in Luzern entnehmen wir noch folgende Einzelheiten, nachdem wir über die wichtigsten Vorfälle bereits im Jahre 1957 auf den Seiten 633, 713, 765 und 783 berichtet hatten. Als treter in der Hohen Kommission der Schweizerischen Landesausstellung 1964 in Lausanne hat das Central-Comité Ing. G. Grüner und Arch. A. Gnaegi ernannt; zwei weitere treter wird die Sektion Waadt bezeichnen. Ein Nachtrag zur Norm Nr. 106 über Aufzugsanlagen wurde einstimmig genehmigt. Die Revision von Artikel 16 der allgemeinen Bedingungen für Bauarbeiten (Norm 118) wurde als Provisorium genehumstritten war der mehrheitlich angenommene folgende Passus «Der Unternehmer hat die zur Ausführung seiner Ar-Arbeiten erforderlichen Installationen und Gerüste solid, fachgemäss und unter Beobachtung der einschlägigen Vorschriften zu erstellen und, solange er dieselben benützt, zu unterhalten. Bei Hochbauten sind die übrigen am Bau beschäftigten Unternehmer befugt, die vorhandenen Gerüste unentgeltlich zu benützen; sie haften für den sachgemässen Unterhalt derselben.» (Die Minderheit wollte den Ersteller des Gerüstes für den dauernden Unterhalt haftbar machen.)

Das «Velux»-Dachflächenfenster wurde geschaffen für den Einbau in der Ebene der Dachhaut; es kann mit bigen Bedachungsmaterialien und für Dachneigungen bis hinunter zu 30° verwendet werden. Es ist ein Doppelfenster, das um die horizontale Mittelaxe schwenkend und gleitend geöffnet wird; beim Schliessen beschreibt es eine Gleitbewenach oben. Ein Wippscharnier gestattet das Wenden der Aussenseite nach innen für die Reinigung; auch der Doppelscheibenzwischenraum lässt sich für diesen Zweck leicht öffnen, wobei der aufgeklappte Flügel gesichert bleibt. Auch das Anbringen von Rollvorhängen oder Jalousien ist möglich. Das Fenster, das durch die Firma V. Kann Rasmussen & Co. in Kopenhagen hergestellt wird, ist aus Holz mit äusserer Zinkverkleidung, die auch, für wasserdichten Anschluss an den Rahmen sorgt. Es hat sich seit 15 Jahren bewährt und ist in letzter Zeit auch in der Schweiz verwendet worden; so von